## **Chapter 2: Data Types and Arithmetic Expressions**

| TRI  | JE. | /FA | ľ  | <b>SE</b> |
|------|-----|-----|----|-----------|
| 11/1 | 1 1 | 1 7 | ۱L | പാല       |

| 1.  | Data can take many forms, including numbers, individual alphabetic characters, strings of alphabetic characters, and numbers with specific decimal precision. |                |          |                   |           |                                                 |
|-----|----------------------------------------------------------------------------------------------------|----------------|----------|-------------------|-----------|-------------------------------------------------|
|     | ANS: T                                                                                                    | Γ              | PTS:     | 1                 | REF:      | 16                                              |
| 2.  | NSLog :                                                                                                    | _              | xtended  | d set of function | nality fo | or outputting information such as the option to |
|     | ANS: T                                                                                                    | Γ              | PTS:     | 1                 | REF:      | 16                                              |
| 3.  | NSLog                                                                                                    | takes at least | two str  | ing parameters.   |           |                                                 |
|     | ANS: F                                                                                                    | 3              | PTS:     | 1                 | REF:      | 16                                              |
| 4.  | <pre>. The \n in the NSLog statement:      NSLog(@"Please enter a number\n"); is a number specifier.</pre>                                                    |                |          |                   |           |                                                 |
|     | ANS: F                                                                                                    | 7              | PTS:     | 1                 | REF:      | 17                                              |
| 5.  | . In the Objective-C statement: scanf("%d", #); # is the name of a variable in which a number will be stored.                                                 |                |          |                   |           |                                                 |
|     | ANS: T                                                                                                    | Γ              | PTS:     | 1                 | REF:      | 17                                              |
| 6.  | The Objective-C int data type is used to store a whole number that does not have a decimal point.                                                             |                |          |                   |           |                                                 |
|     | ANS: T                                                                                                    | Γ              | PTS:     | 1                 | REF:      | 18                                              |
| 7.  | The Obj                                                                                                    | jective-C cha  | r data   | type is used to   | store st  | rings of characters.                            |
|     | ANS: F                                                                                                    | 7              | PTS:     | 1                 | REF:      | 19                                              |
| 8.  | The Objective-C float data type is used to store real numbers.                                                                                                |                |          |                   |           |                                                 |
|     | ANS: T                                                                                                    | Γ              | PTS:     | 1                 | REF:      | 20                                              |
| 9.  | <pre>In the expression:     int *prtValue = &amp;value the &amp; symbol before the variable named value gives its address location.</pre>                     |                |          |                   |           |                                                 |
|     | ANS: T                                                                                                    | Γ              | PTS:     | 1                 | REF:      | 21                                              |
| 10. | The Obj                                                                                                    | jective-C id   | data typ | e is typically u  | sed to p  | point to an object of an unknown data type.     |
|     | ANS: T                                                                                                    | Γ              | PTS:     | 1                 | REF:      | 23                                              |

| 11. The struct functionality in Objective-C allows a programmer to define a new data type venumerations. |                                                                                                    |               |                | a programmer to define a new data type with |                                                       |
|----------------------------------------------------------------------------------------------------|----------------------------------------------------------------------------------------------------|---------------|----------------|---------------------------------------------|-------------------------------------------------------|
|                                                                                                    | ANS: F                                                                                                    | PTS:          | 1              | REF:                                        | : 24                                                  |
| 12.                                                                                                    | In Objective-C, the                                                                                                    | ne values ass | signed to enu  | meratior                                    | ons are of integer type.                              |
|                                                                                                    | ANS: T                                                                                                    | PTS:          | 1              | REF:                                        | : 25                                                  |
| 13.                                                                                                    | In the Objective-<br>typedef<br>the value of April                                                                                                    | enum {Ja      |                | March,                                      | , April, May} Month;                                  |
|                                                                                                    | ANS: F                                                                                                    | PTS:          | 1              | REF:                                        | : 25                                                  |
| 14.                                                                                                    | The #define st                                                                                                    | atement in C  | Objective-C is | s an exai                                   | ample of a preprocessor.                              |
|                                                                                                    | ANS: T                                                                                                    | PTS:          | 1              | REF:                                        | : 26                                                  |
| 15.                                                                                                    | 15. An advantage of using constants in a program is that, if the value of the constant needs to be change the programmer only needs to change it in one location rather than searching the entire program and modifying every instance. |               |                |                                             |                                                       |
|                                                                                                    | ANS: T                                                                                                    | PTS:          | 1              | REF:                                        | : 26                                                  |
| 16.                                                                                                    | Expressions that                                                                                                    | contain oper  | ands and ope   | rators ar                                   | are called arithmetic expressions.                    |
|                                                                                                    | ANS: T                                                                                                    | PTS:          | 1              | REF:                                        | : 26                                                  |
| 17.                                                                                                    | 17. If the Objective-C operator div is used with integers and there is a nonzero remainder, it will roun up or down to the nearest integer.                                                                                             |               |                |                                             | egers and there is a nonzero remainder, it will round |
|                                                                                                    | ANS: F                                                                                                    | PTS:          | 1              | REF:                                        | : 27                                                  |
| 18.                                                                                                    | You can use either the same.                                                                                                    | er pre or pos | t increment n  | otation f                                   | for increment operations since the results are always |
|                                                                                                    | ANS: F                                                                                                    | PTS:          | 1              | REF:                                        | : 30                                                  |
| 19.                                                                                                    | The Objective-C increment after the                                                                                                    |               |                |                                             | evaluate the expression and then perform the          |
|                                                                                                    | ANS: F                                                                                                    | PTS:          | 1              | REF:                                        | : 30                                                  |
| 20.                                                                                                    | 20. The Objective-C subtract and assign operator, -=, first subtracts a value from a variable and then assigns this new value to the variable.                                                                                          |               |                |                                             | e, first subtracts a value from a variable and then   |
|                                                                                                    | ANS: T                                                                                                    | PTS:          | 1              | REF:                                        | : 32                                                  |
| MUL                                                                                                    | ГІРLЕ CHOICE                                                                                                    |               |                |                                             |                                                       |
| 1.                                                                                                    |                                                                                                    | rogram requ   | ires placehol  | ders. A                                     | placeholder holds data that changes as the            |
|                                                                                                    | · 1                                                                                                    | _ 1           |                | _                                           |                                                       |

program runs.

|    | <ul><li>a. constant</li><li>b. variable</li></ul>                                    |                   | c.<br>d. | string concatenated                                                       |
|----|--------------------------------------------------------------------------------------|-------------------|----------|---------------------------------------------------------------------------|
|    | ANS: B                                                                               | PTS: 1            | REF:     | 16                                                                        |
| 2. | Data types help the Ca. compiler b. interpreter                                      | Objective-C lan   | c.       | ocate memory for storage.<br>memory manager<br>programmer                 |
|    | ANS: A                                                                               | PTS: 1            | REF:     | 16                                                                        |
| 3. | In Objective-C, cond<br>a. addresses<br>b. numbers                                   | catenation is the | c.       | nbining multiple into a single element. variables strings                 |
|    | ANS: D                                                                               | PTS: 1            | REF:     | 16                                                                        |
| 4. | <ul><li>a. Scanf</li><li>b. NSError</li></ul>                                        |                   | c.<br>d. | ism used to output data to the console.  NSLog  NSOutput                  |
|    | ANS: C                                                                               | PTS: 1            | REF:     | 16                                                                        |
| 5. | The NSLog function character that specifica. data-type b. format                     |                   | c.       | e tokens that start with the symbol %, followed by a foundation parameter |
|    | ANS: B                                                                               | PTS: 1            | REF:     | 16                                                                        |
| 6. | NSLog takes one or format specifier start                                            |                   |          | of a string with format specifiers. The string with the                   |
|    | a. %<br>b. @                                                                         |                   | c.<br>d. | &<br>#                                                                    |
|    | ANS: B                                                                               | PTS: 1            | REF:     | 16                                                                        |
| 7. | reads input typ  a. Read  b. Readline                                                | ed by the user.   |          | Getf<br>Scanf                                                             |
|    | ANS: D                                                                               | PTS: 1            | REF:     | 17                                                                        |
| 8. | In the Objective-C st<br>scanf ("%f,<br>the variable num ha<br>a. decimal<br>b. real | #);               | c.       | integer<br>float                                                          |
|    | ANS: D                                                                               | PTS: 1            | REF:     | 17                                                                        |
| 9. | When using the sca<br>double, you should u<br>a. %n<br>b. %ld                        |                   |          | es the user to enter data that will be stored as a %f %lf                 |
|    | ANS: D                                                                               | PTS: 1            | REF:     | 18                                                                        |

| 10. | a. char b. int                                        | is usea i  | o store a whole  | c.        | final does not have a decimal point.  float  double     |
|-----|-------------------------------------------------------|------------|------------------|-----------|---------------------------------------------------------|
|     | ANS: B                                                | PTS:       | 1                | REF:      | 18                                                      |
| 11. | The data type is a. int b. char                       | is used t  | o store a single | c.        | er.<br>character<br>string                              |
|     | ANS: B                                                | PTS:       | 1                | REF:      | 19                                                      |
| 12. | The storage space ut                                  | tilized by | y an Objective   |           |                                                         |
|     | a. 8<br>b. 32                                         |            |                  |           | 64<br>128                                               |
|     | ANS: B                                                | PTS:       | 1                | REF:      | 20                                                      |
| 13. | The storage space ut                                  | tilized by | y an Objective   |           |                                                         |
|     | a. 8<br>b. 32                                         |            |                  |           | 64<br>128                                               |
|     | ANS: C                                                | PTS:       | 1                | REF:      | 20                                                      |
| 14. | Various combination these data types calle a. complex |            | sic data types c |           | sed to create more complex data types. What are derived |
|     | b. combined                                           |            |                  |           | double                                                  |
|     | ANS: C                                                | PTS:       | 1                | REF:      | 21                                                      |
| 15. | The type holds                                        | a memo     | ory location wl  | here data | a is stored.                                            |
|     | <ul><li>a. pointer</li><li>b. id</li></ul>            |            |                  |           | main<br>struct                                          |
|     | ANS: A                                                | PTS:       | 1                | REF:      | 21                                                      |
| 16. | In Objective-C code                                   | , a varia  | ble of type      | is crea   | ated by using the * symbol.                             |
|     | <ul><li>a. char</li><li>b. struct</li></ul>           |            |                  |           | pointer<br>id                                           |
|     | ANS: C                                                | PTS:       | 1                | REF:      |                                                         |
| 17. | a pointer mean a. Dereferencing b. Extracting         | is extrac  | ting the value   | c.        | ter is pointing to. Releasing Deriving                  |
|     | ANS: A                                                | PTS:       | 1                | REF:      | · ·                                                     |
| 18. | The Objective-C NS                                    | Log for    | mat specifier f  | or a noi  | nter variable is                                        |
| -0. | a. %d                                                 | 9101       |                  | c.        | %n                                                      |
|     | b. %v                                                 | DEC.       |                  |           | %p                                                      |
|     | ANS: D                                                | PTS:       | 1                | REF:      | 22                                                      |

19. Given the following code segment:

```
int num = 5;
       int * ptrValue;
       ptrValue = #
    where the memory address holding num is 0x7fff6506989c, the output from the statement
    NSLog(@"%d", *ptrValue) is ____.
    a. 5
                                              c. num
    b. 0x7fff6506989c
                                              d. 5 0x7ff6506989c
    ANS: A
                        PTS: 1
                                           REF: 22
20. The _____ type is a generic data type that stores data of any type.
                                              c. pointer
    b. struct
                                              d. gen
    ANS: A
                        PTS: 1
                                           REF: 23
21. The _____ type is a combination of several data types that creates a new custom data type. It is a
    remnant of the original C language, before object oriented programming was introduced.
                                              c. pointer
    b. struct
                                              d. gen
    ANS: B
                        PTS: 1
                                           REF: 23
22. Given the following Objective-C code segment:
    struct ball
       {
          int num;
          float size;
         char color;
       };
    struct ball b;
    which of the following statements would set the value of the property num of the newly created
    variable to 5?
    a. ball.num = 5;
                                              c. struct.ball = 5;
    b. b.num = 5;
                                              d. struct.b = 5;
                        PTS: 1
    ANS: B
                                           REF: 23
23. ____ notation is used to populate and retrieve the values of variables in a structure.
    a. Char
                                              c. Dot
    b. Struct
                                              d. #
    ANS: C
                        PTS: 1
                                           REF: 24
24. In Objective-C, the term ____ means a defined range of values for a variable.
    a. itemization
                                              c. list
    b. enumeration
                                              d. inventory
    ANS: B
                        PTS: 1
                                           REF: 24
25. In the following section of code, the programmer did not specify the value that should be associated
```

25. In the following section of code, the programmer did not specify the value that should be associated with each month.

|     | Jan, Feb, March, April, May, } Month;              |                   |                        |                                                                          |
|-----|----------------------------------------------------|-------------------|------------------------|--------------------------------------------------------------------------|
|     | By default, the first                              | month, Jan, w     | rill be assigned t     | he value                                                                 |
|     | a. 0<br>b. 1                                       |                   | c.<br>d.               | %undefined<br>%error                                                     |
|     | ANS: A                                             | PTS: 1            | REF:                   | 25                                                                       |
| 26. | The in Objecti a. debugger b. compiler             | ve-C is a specia  | c.                     | s you create custom statements. importer preprocessor                    |
|     | ANS: D                                             | PTS: 1            | REF:                   | 26                                                                       |
| 27. | The Objective-Ca. #const<br>b. #preprocess         |                   | c.                     | constants and associate them with unique names.<br>#define<br>#customize |
|     | ANS: C                                             | PTS: 1            | REF:                   | 26                                                                       |
| 28. | Objective-C arithmea. compound b. complex          | etic operators ca | an be divided in c. d. | to basic and assignment operators. modulus enumerated                    |
|     | ANS: A                                             | PTS: 1            | REF:                   | 26                                                                       |
| 29. | The character % rep<br>a. percent<br>b. modulus    | resents the Obj   |                        | assignment operator assign divide                                        |
|     | ANS: B                                             | PTS: 1            | REF:                   | 26                                                                       |
| 30. | Given that the integrex expression:  div = num1 is |                   | and the integer        | num2 = 15, the value of the variable div in the                          |
|     | a. 0<br>b625                                       |                   | c.<br>d.               | 1<br>1.6                                                                 |
|     | ANS: C                                             | PTS: 1            | REF:                   | 27                                                                       |
| 31. | The modulus operat                                 | or returns the _  | after division         | on.                                                                      |
|     | <ul><li>a. divisor</li><li>b. dividend</li></ul>   |                   |                        | remainder<br>quotient                                                    |
|     | ANS: C                                             | PTS: 1            | REF:                   |                                                                          |
| 32. | The Objective-C mo                                 | odulus operator   | only works on          |                                                                          |

typedef enum {

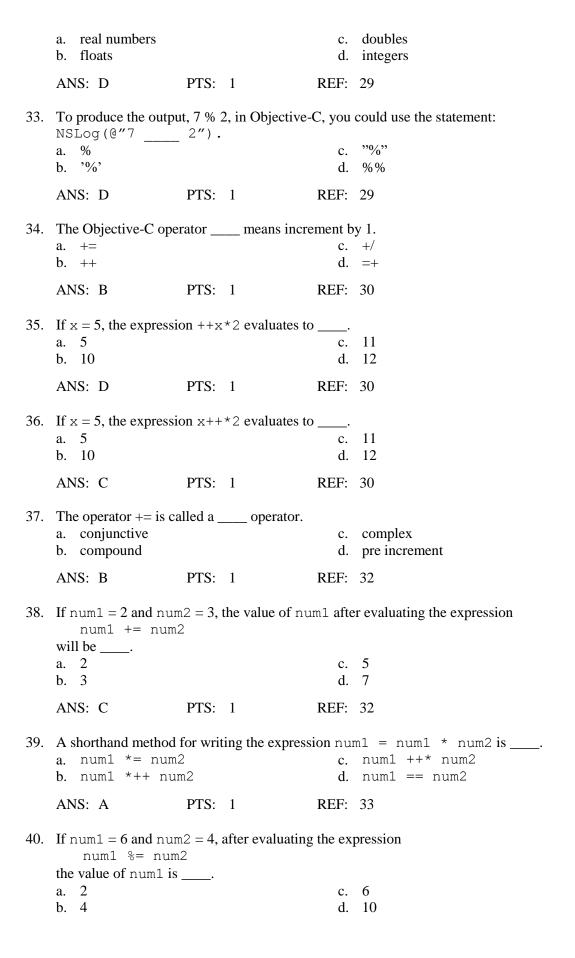

Objective-C and iOS Programming A Simplified Approach To Developing Apps for the Apple iPho

ANS: A

PTS: 1

REF: 34